2021.12.04 SSH委員会より生徒連絡

科学のもり「課題研究・発展(プルーフⅡ)」研究成果報告書の作成要領

下記の要領にしたがい、研究テーマごとに報告書を作成して提出してください。

提出〆切 2月4日(金) 13:00

- 1. 提出について \* 必ず担当教員の指導を受け、承認を得てから提出すること。
	- (1) 原稿を印刷したもの **→** 化学研究室内提出箱に提出し,リストに〇を付ける。
	- (2) データ **→**下記の要領で提出。
		- ① Word ファイル名(=「班 No\_研究室名\_代表者氏名.docx」をつけて入れる。 例「4」織田研 豊臣秀吉.docx」 半角数字 半角アンダーバー 漢字名前 半角アンダーバー 名前.docx PDF ファイル名(=「班 No\_研究室名\_代表者氏名.pdf」をつけて入れる。 例「41\_織田研\_豊臣秀吉.pdf」 半角数字 半角アンダーバー 漢字名前 半角アンダーバー 名前.docx ② 写真やグラフを入れる場合は,本文に挿入したものとは別に,写真データや Excel のファイ
			- ルを提出すること。その際データに名前(=班 No 研究室名 代表者氏名)をつけ、複数枚 ある場合は番号をつける。 – 例「41 織田研 豊臣秀吉 2」 ③ 提出方法

**Google** 共有ドライブ>プルーフⅡ>提出物>研究成果報告書 2021

- 2. 分量 A4 4ページ
- 3.書式 \*"Microsoft Office Word "を使用し、必ず書式を守ること。
	- (1) 余白 = 上下右左 すべて 20mm 1ページ = 45文字×45行
	- (2) 書式 ・1ページ目
		- 1行目 タイトル (MSゴシック **14** ポイント・中央揃え) 2 行目 サブタイトルがあれば (MS**ゴシック 12 ポイント・**中央揃え)<br>3 行目 Title (Arial 14 ポイント・中央揃え) (Arial 14 ポイント・中央揃え) 4行目 Subtitle (Arial 12 ポイント・中央揃え) 5行目 (空き:10.5 ポイント) 6行目 氏名 (MS明朝 **11** ポイント・右詰め) 7行目 (空き:10.5 ポイント) 8行目 Abstract (Arial 10.5 ポイント) 要約 (In English、Century、10.5 ポイント 5行くらい) 1行 (空き:10.5 ポイント) 以下、本文(日本語) 1.はじめに(各項目はMSゴシック **10.5** ポイント、項目数は全角数字) (本文はMS明朝 **10.5** ポイント・左1文字空ける) 2.研究方法 3.実験結果 4.考察 5.今後の課題 6.参考文献・URL (項目の設定は、それぞれの研究に合わせて変更可) ・2枚目以降は、1行目から文章を入れる。 \* 英語タイトルはポスターの表記方法にならう。(単語のあたまの大文字/小文字) \* 図や写真、グラフ等は見やすいよう大きく配置する。 「図1」、「表1」のように、図やグラフ、表等に番号をつけ、本文中で引用する。 \* 本文中の数字については、2桁以上(記号と連なる場合を含む)は半角にする。 (表,グラフ等で数字を使用する場合においてもすべて半角)
			- 半角数字は和文フォント(MS明朝)を使用する。
		- \* 見出しの数字は 1. → (1) → ① の順で用いること。
	- (3) 図表・写真等は貼り付ける。その上で、図表・写真のデータを別に提出すること。
	- \*白黒で印刷するので、グラフはモノクロで作成し,写真やその上に文字の色を書く場合も 要注意。

《書式見本》 MSゴシック 14P センター 研究成果報告書の書式について MSゴシック 12P センター  $\sim$  美しいレイアウト $\sim$ What is *Kumamon*? Arial 14P - Beautiful Kumamoto - Arial 12P Ⅱ年芥川龍之介 Ⅰ年与謝野晶子 太宰治

Arial 10.5P

Century 10.5P MS 明朝 11P 右詰 Abstract (In English) In this study, we investigated  $\cdots$ 項目の数字は全角

### 本文は MS 明朝 10.5P

#### 1.はじめに

#### MSゴシック 10.5P

 本校では、平成 18 年度より、学校設定科目「生命論(環境)」を、京都府南丹市美山町の芦生原生 林をフィールドにして実施してきた。この講座は、自然豊かな原生林を体感するプログラムと地域住 民などによる講義を通して、開発と保護の問題を互いに議論し、地域が抱える総合的な環境問題につ いて考えるフィールドワーク型の環境教育である。環境問題は様々な分野と密接に関連しているため、 現象や課題である諸問題を相互関連的、多角的にとらえていく総合的な視点が重要である。

# 1文字下げる

#### 1行空ける

## 本文中で図、グラフ、表等を引用する

#### 2.研究方法

(1) 平成 26 年度のフィールドワーク(8月1日~4日実施)では、「関係図」(図1)を学習支援ツ ールとして用いた。具体的な方法は、自由選択

図表・写真等は画像として貼り付けるモン

## 2桁以上の数字は半角にする

した。次に共通した内容であるキーワードに対し、包括、 交差(重なり)などの関係を図に表しグループ化した。複数の関係 性のパターンを使い分けながら動き、流れ、方向、関係などを示す ものとして矢印を用いて、事象の連続性や場面の展開などを表現し た。

- (2) フィールドワーク終了後、生徒が作成した「関係図」を時間軸 に沿って階層性の構築や、項目の関係性の複雑化を分析した。また、 生徒には自由記述の感想の提出を求め、「関係図」が生徒のプログラ
- 図、グラフの表題は下 ムの統合化にどのような影響を与えたかを検討した。

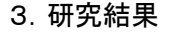

### 表の表題は上

表1 関係図の経時的変化

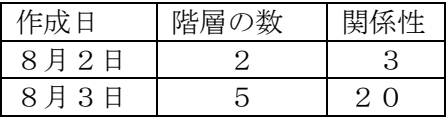

関係図の作成日数が増すごとに、フィールドワークで学習した多くのテーマにおいて、キーワード を同一テーマ内だけでなく、他のテーマのキーワードと結び付けて考えることができるように変化して いた(表1)。環境問題を高校生が総合的、構造的な理解を促進するために、フィールドワークの学習

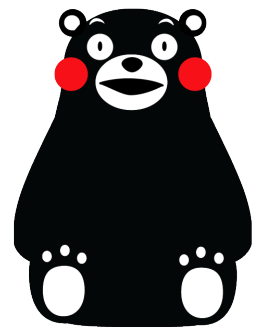

図1 関係図

支援ツールとして、関係図を用いることは効果的であることがわかった。

## 4.考察

生徒の報告書から、・・・・・・・・・・・・・・・・・・・・・・・・・・・・・・・・・・・

## 5.謝辞

## 6.参考文献・URL

「芦生の森から」 鈴木元著 かもがわ出版 2004 「くまモンオフィシャルサイト」http://kumamon-official.jp